## **Hp 3050 J610 Manual** >>> CLICK HERE <<<

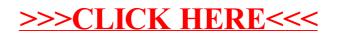